## **Contenido**

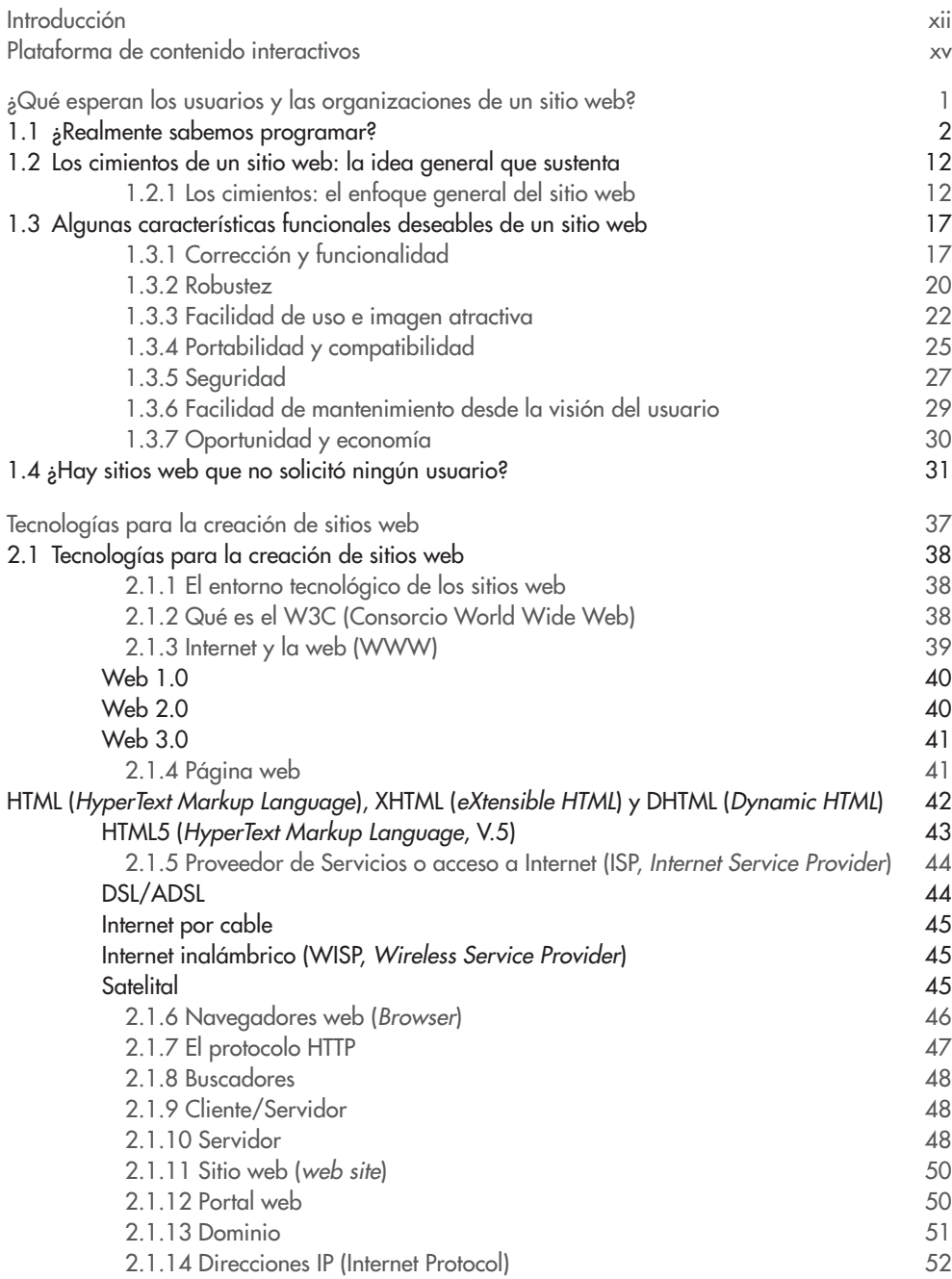

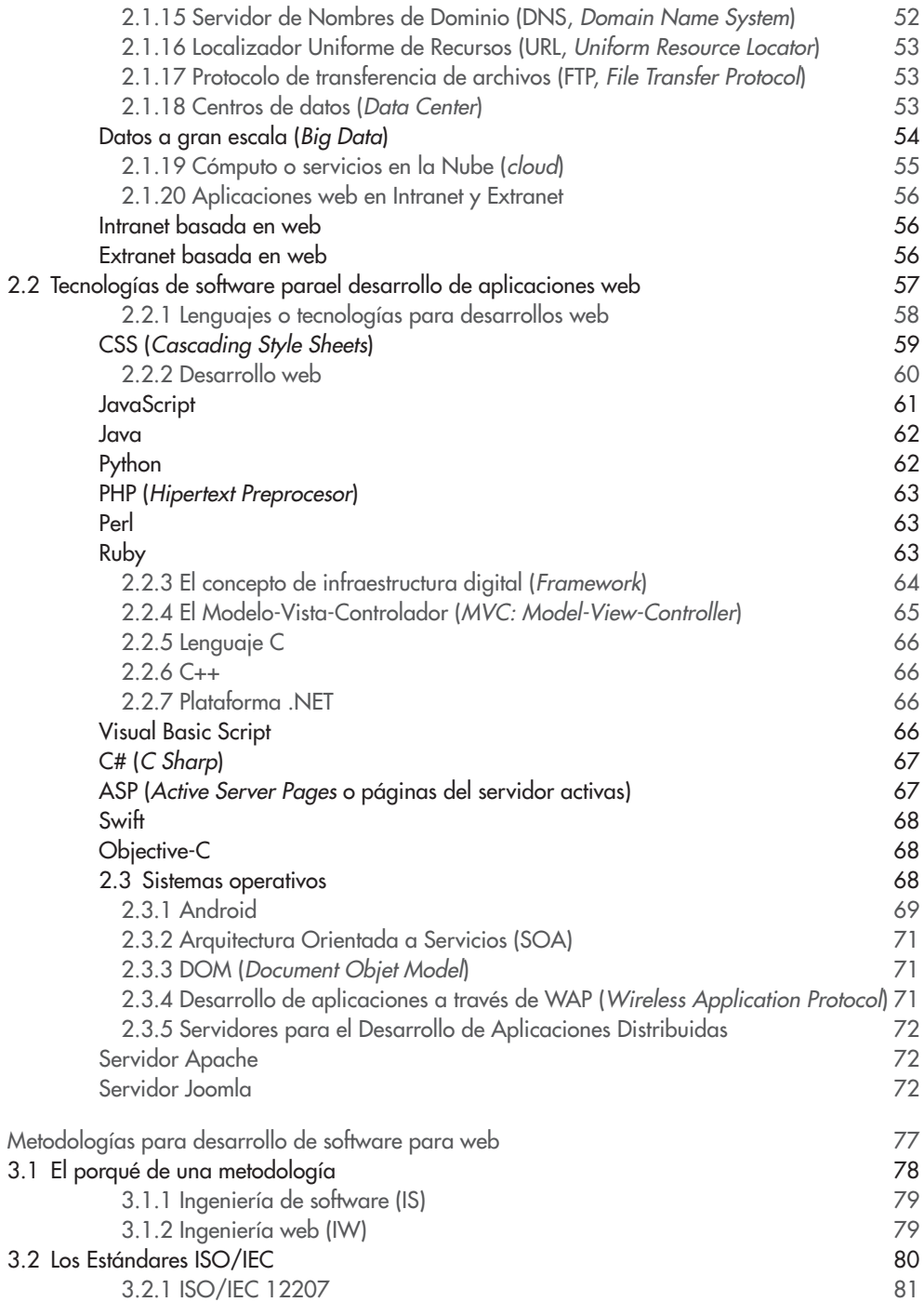

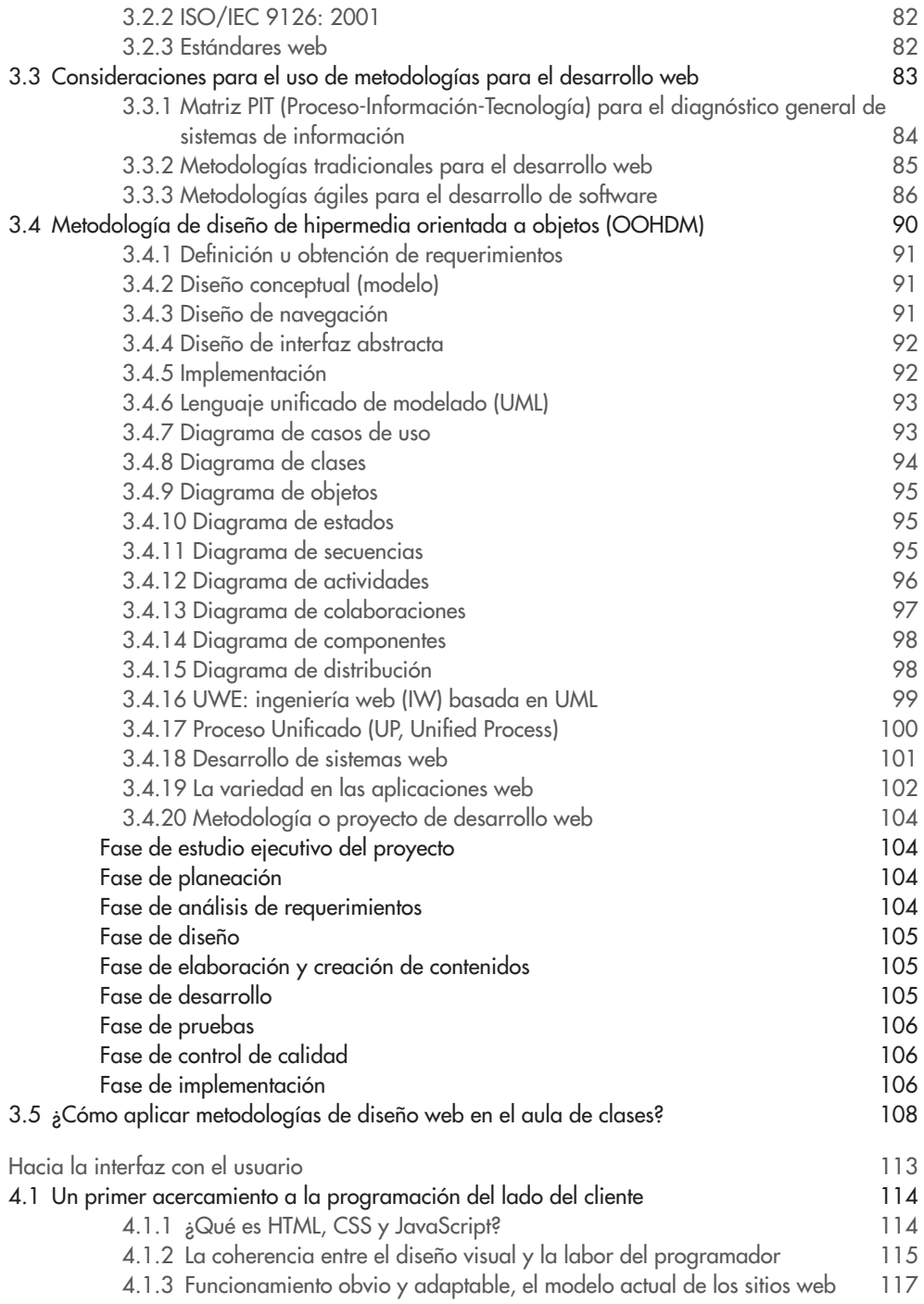

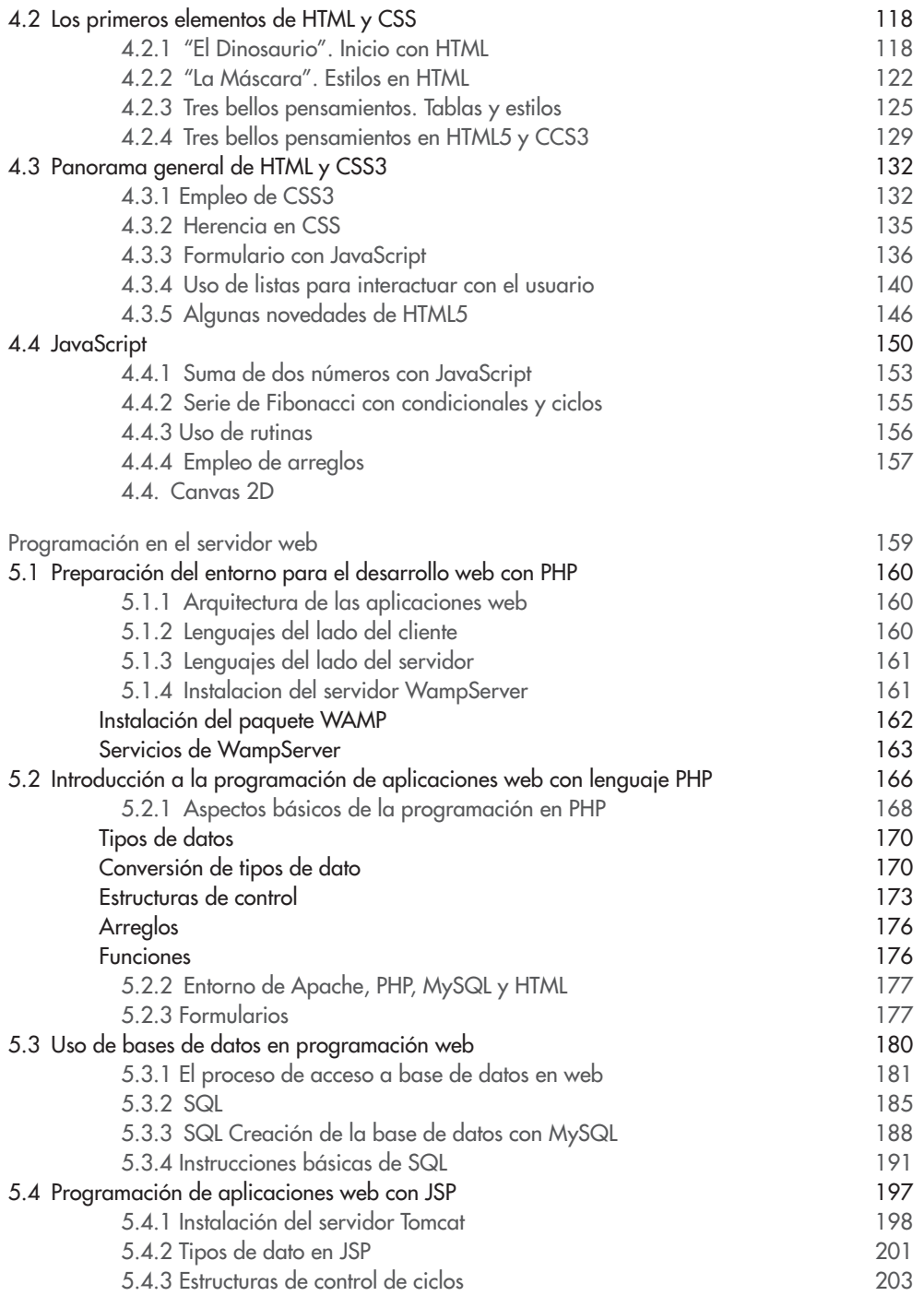

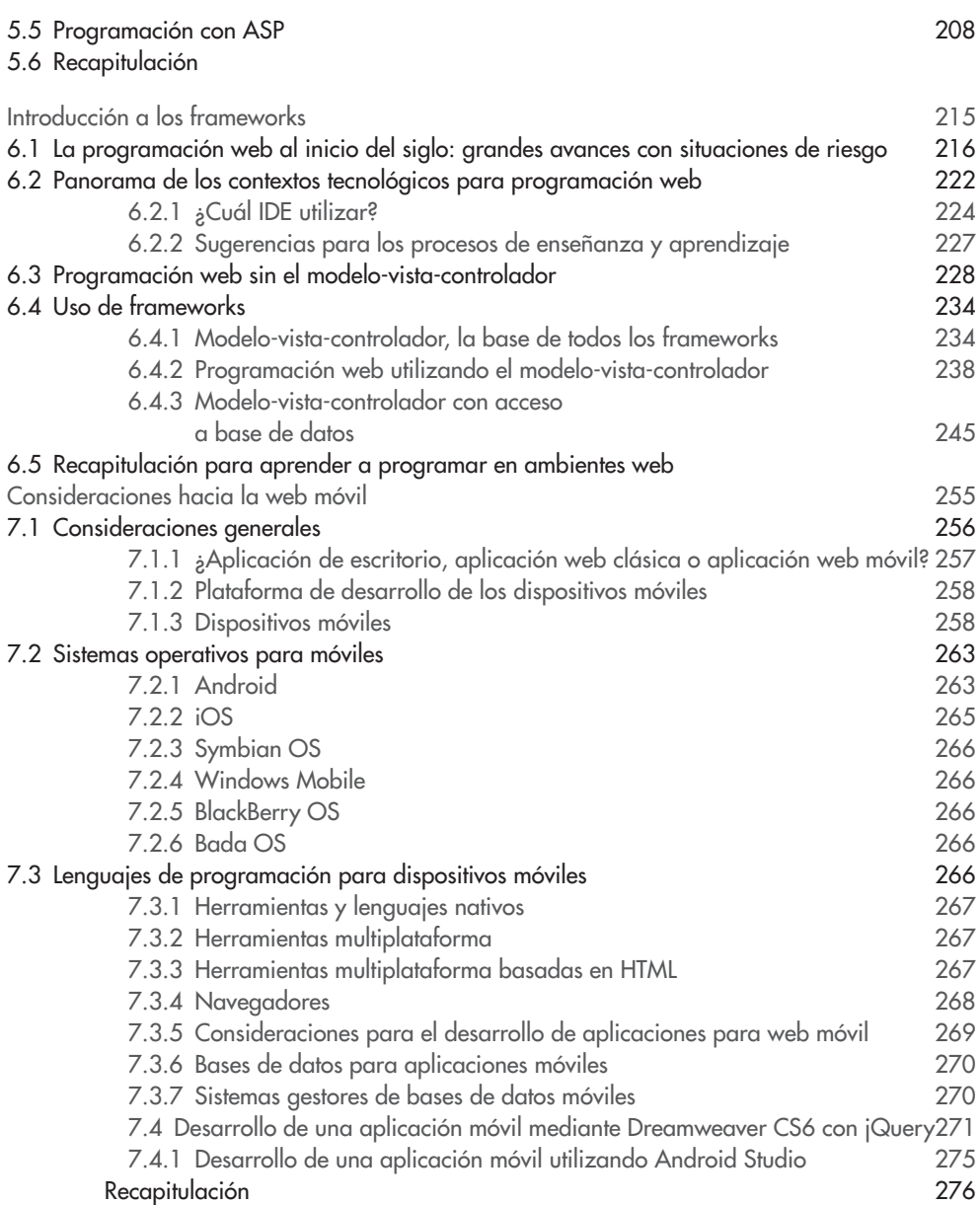